## **SARDAR PATEL UNIVERSITY Programme & Subject: M.Sc (QPM) Semester: II**

## **Syllabus with effect from: December - 2014**

## **Paper Code: QP - 205**<br> **Paper: Statistical Methods Through SPSS** Total Credit:

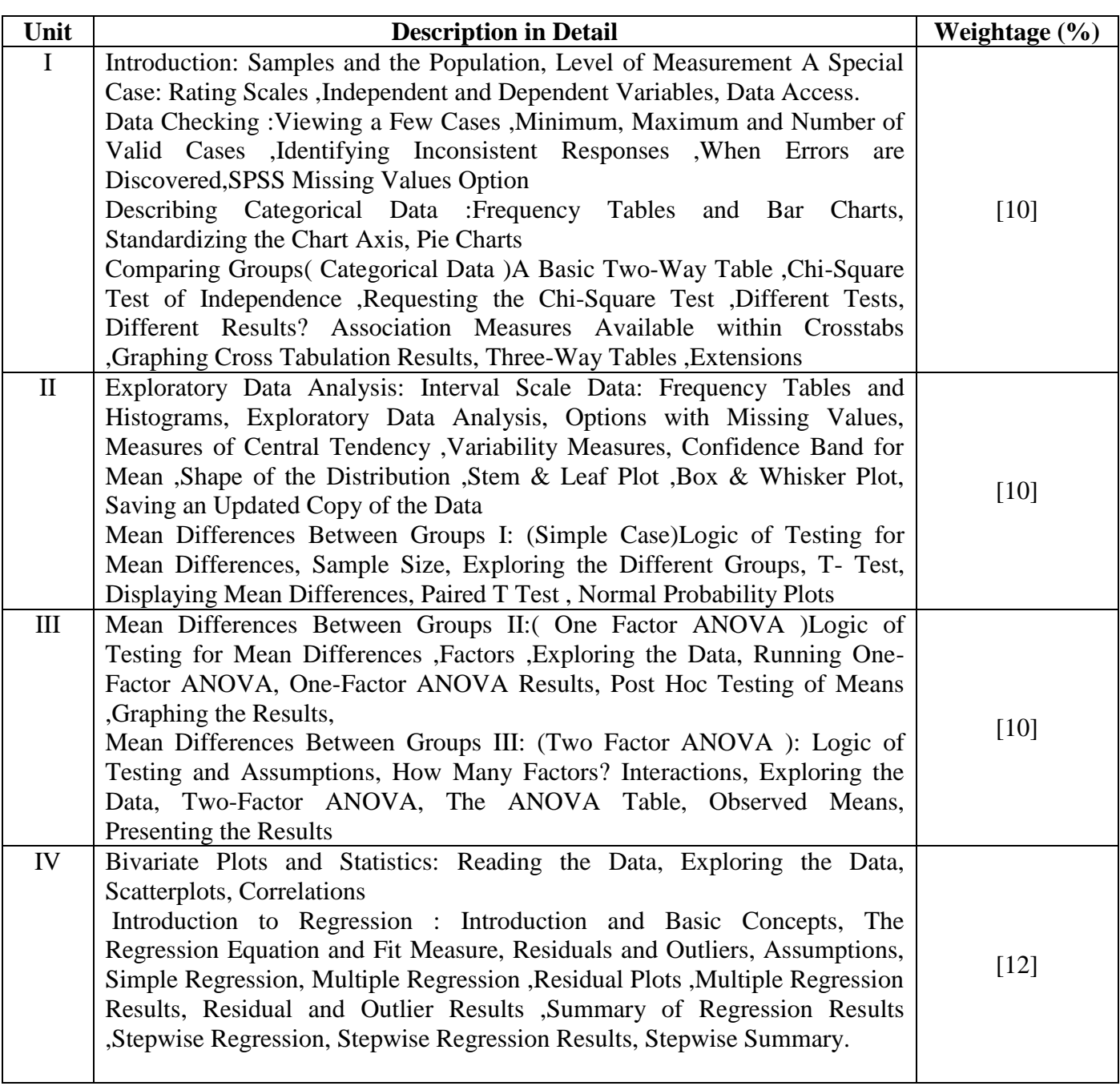

## **Basic Text & Reference Books:-**

- [Eelko Huizingh](http://www.google.co.in/search?tbo=p&tbm=bks&q=inauthor:%22Eelko+Huizingh%22&source=gbs_metadata_r&cad=10) (2007) Applied Statistics with SPSS, SAGE
- [Robert H. Carver](http://www.google.co.in/search?tbo=p&tbm=bks&q=inauthor:%22Robert+H.+Carver%22&source=gbs_metadata_r&cad=8) and [Jane Gradwohl Nash\(](http://www.google.co.in/search?tbo=p&tbm=bks&q=inauthor:%22Jane+Gradwohl+Nash%22&source=gbs_metadata_r&cad=8)2011) Doing Data Analysis with SPSS, Cengage Learning.
- Colin [D. Gray,](http://www.google.co.in/search?tbo=p&tbm=bks&q=inauthor:%22Colin+D.+Gray%22&source=gbs_metadata_r&cad=4) [Paul R. Kinnear\(](http://www.google.co.in/search?tbo=p&tbm=bks&q=inauthor:%22Paul+R.+Kinnear%22&source=gbs_metadata_r&cad=4)2011) IBM SPSS Statistics 19 Made Simple, Taylor & Fransis.

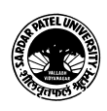

- [Andy Field\(](http://www.google.co.in/search?tbo=p&tbm=bks&q=inauthor:%22Andy+Field%22&source=gbs_metadata_r&cad=10)2000).Discovering Statistics Using SPSS for Windows: Advanced Techniques for Beginners, SAGE
- [John Hedderson](http://www.google.co.in/search?tbo=p&tbm=bks&q=inauthor:%22John+Hedderson%22&source=gbs_metadata_r&cad=3) and [Melinda Fisher\(](http://www.google.co.in/search?tbo=p&tbm=bks&q=inauthor:%22Melinda+Fisher%22&source=gbs_metadata_r&cad=3)1993). SPSS Made Simple, Wadsworth Publishing Company.
- [Elliot T. Berkman](http://www.google.co.in/search?tbo=p&tbm=bks&q=inauthor:%22Elliot+T.+Berkman%22&source=gbs_metadata_r&cad=8) and [Steven P. Reise](http://www.google.co.in/search?tbo=p&tbm=bks&q=inauthor:%22Steven+P.+Reise%22&source=gbs_metadata_r&cad=8) (2011). A Conceptual Guide to Statistics Using SPSS, SAGE
- [Richard Burns](http://www.google.co.in/search?tbo=p&tbm=bks&q=inauthor:%22Richard+Burns%22&source=gbs_metadata_r&cad=8) and [Robert P Burns \(](http://www.google.co.in/search?tbo=p&tbm=bks&q=inauthor:%22Robert+P+Burns%22&source=gbs_metadata_r&cad=8)2008). Business Research Methods and Statistics Using SPSS, SAGE

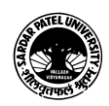